**Car USB Play Pro X64 (Final 2022)**

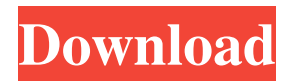

**Car USB Play Pro Crack + Patch With Serial Key Free Download [Latest 2022]**

Format USB flash drives or mp3 players to car audio device requirements with this USB formatter. Rescue data from damaged USB flash drives and replace them with clean copies from your car's multimedia player. Insert USB flash drives or mp3 players and format them to car audio device requirements with this USB drive/audio player formatter. Access files on your USB flash drive as well as on your car's multimedia player. Add new data to the USB

flash drive or mp3 player. Rescue data from damaged USB flash drives and replace them with clean copies from your car's multimedia player. How to Convert Audio Files to Audible Book or Audiobook - The Easiest Way to Audio Books From.MP3 Audio File All-In-One Solution. Introduction: The digital age has transformed both the entertainment industry and the way people think and behave. When it comes to technology, no matter how new it is or how challenging it is to understand, all of us want to enjoy the benefits it can bring us. Especially with regard to music, audio, and video, our society is highly dependent on the digital technology to produce high-quality sound and visuals. And it is no longer a surprise to hear people complaining about

the high cost of devices such as iPods and other MP3 players, the frequent song changes of some artists, and the unstable, unreliable state of some hard drives. For most of us, digital technology is the best way to enjoy our favorite music in the safest possible way. Convert Audio To Audible Book And now, if you have not yet tried converting audio to audible books, you might be wondering how you can enjoy the benefits of an audio book. Now, you can convert your favorite audio files into a digital audiobook, so that you can listen to it on your portable music player or your MP3 player, or enjoy the audiobook online on your PC. With the audio book conversion software, you can add any audio files to the ebook. Once you have finished converting your audio, you can use a variety of audio file players to listen to your audio book, including: iPod Sony Walkman Windows Media Player You can even get an

MP3 player and enjoy the benefits of an audiobook for your car. You can convert the audio book into a variety of formats such as: MP

**Car USB Play Pro With Registration Code [32|64bit] (April-2022)**

Key Macro recorder to record or play any keystroke on any window (keyboard, text editor, document, spreadsheet, calculator, etc.) in all of your installed applications. Get up to 50% discounts on apps, & free upgrades! Full version apps can be completely free of charge. With Key Macro, you don't have to waste time manually trying to record what you are typing and editing a file. There is no need to get the software, create your profile, figure out how to work

with command line, and type all the commands by yourself. Key Macro is for everyone. It's easy to use. Record and play keystrokes on your Mac without having to navigate between windows. The app makes it incredibly easy to record what you are typing on any window. Record keyboard shortcuts easily Play keyboard shortcuts back using the arrow keys KeyMacro Keystrokes: ALT + D

to record the selected text in a Text Document. Shift  $+ C$  to record the selected text in a Rich Text Document. Tapping on the Play Button will play back the selected text. Tapping on the Stop button will stop recording the selected text. SWIFTKey

Description: SWIFTKey is the first true multi-platform Swift software available for OS X and iOS. Be easy to use, fast and convenient. Pricing for the full version is now FREE! Keyboard Shortcuts app for

iPhone & iPad View keystrokes Log keyboard events Record and play keystrokes Simple to use, Fast and Intuitive Keyboard Shortcuts app for Mac Log keyboard events Record and play keystrokes Simple to use, Fast and Intuitive \* Compatible with all OS

X and iOS apps that support keystroke recording \* Keyboard Shortcuts for Mac is

the perfect app for quickly recording keyboard shortcuts for use in an application. \* Create keyboard shortcuts in applications with ease  $*$  Record and play back keyboard shortcuts \* Log and review keyboard

shortcuts \* Simple to use, intuitive interface There are many keystroke recorders available, but most of them require setup and editing of a configuration file. While that might be fine for a single user, the multi-user nature of Keyboard Shortcuts for Mac comes in handy if multiple people use the same computer. Keyboard Shortcuts for Mac is free for all users, but the Pro version has extra features and allows for unlimited recording. Pricing for 81e310abbf

The cd-popup is a GUI popup based program that will allow you to use USB storage (USB storage, flash drive, CD/DVD) as a virtual CD tray for your PC. You can customize the time at which the popup opens, hide it and drag and drop files to it. Features: \* Setup: \* Add system-dependent driver (optional) \* Provide access to your USB storage as a CD/DVD drive (POPUP TYPE: CD-DRIVE) \* Choose the popup window colors \* Setup: \* Set popup time (user defined) \* Hide popup on system shutdown \* Hide popup on logout \* Add popup button on taskbar (POPUP TYPE: BUTTON) \* Add icon in the notification area (POPUP TYPE: ICON) \* Add custom taskbar button

(POPUP TYPE: BUTTON) \* Set popup visibility (POPUP TYPE: VISIBLE, HIDDEN) \* Choose popup window layout \* Choose popup window settings (POPUP TYPE: VISIBLE, HIDDEN) \* Choose the desired popup window type (POPUP TYPE: BUTTON, ICON, CD-DRIVE) \* Create a file to store popup settings (POPUP TYPE: FILE) \* Create a file to store popup position settings (POPUP TYPE: FILE) \* Customize popup tooltips (POPUP TYPE: TOOLTIP) \* Replace current mouse cursor with the popup cursor (POPUP TYPE: VISIBLE, HIDDEN) \* Hide current mouse cursor (POPUP TYPE: VISIBLE, HIDDEN) \* Enable/Disable right click mouse click (POPUP TYPE: VISIBLE, HIDDEN) \* Restrict mouse left click (POPUP TYPE:

VISIBLE, HIDDEN) \* Change the popup timeout (POPUP TYPE: VISIBLE, HIDDEN) \* Reset default popup timeout (POPUP TYPE: VISIBLE, HIDDEN) \* Add/Remove notification area icon (POPUP TYPE: ICON) \* Create/modify shortcut menu (POPUP TYPE: BUTTON) \* Choose shortcut popup type (POPUP TYPE: VISIBLE, HIDDEN) \* Create file to store popup shortcut menu (POPUP TYPE: FILE) \* Remove shortcut

**What's New in the Car USB Play Pro?**

USB port is the primary port for personal computer to connect to the automobile. It is located on the back of the car and has one additional feature: able to play back your

media, for example music and movies, directly from your portable devices. If your automobile does not have this feature, you may need to use an aftermarket adapter. To format the USB is the easiest way to get started. And its best if you take your time and make sure your USB is clean. You may use the basic version of the tool to format a USB to fit the purpose of the car. But this tool is not only meant to be a simple tool, it is also an advanced solution to do media management. This is the reason why we will have to go through the different levels of tools. Car USB Play Pro Advanced is a sophisticated tool. You may use it to manage your USB devices and convert your media files to match the car's requirements. It is able to manage a media library. It has a builtin media player for any USB media, such as MP3 and WMA. It has a media converter to convert any media file to your car's format. Car USB Play Pro Advanced can convert files, can shred your files, and can convert to any format compatible with your car. What's New: \*Updated to support iOS 9 and MacOS Sierra \*Bugs fixed \*Updated requirements and updated.pri \*Support for configuration \*Also updated the installation script \*Updated the installation script \*Updated build.sh Get the latest updates first! Get the latest updates for your favorite programming languages. Your country About Us Citsh is a public wiki. Its content is overseen by subject matter experts. Unlike a newspaper or academic journal, Citsh is not produced by a professional editorial staff. Citsh

content is published by the community. For a typical user, Citsh content will probably be better on a low quality personal computer than a high quality server.Q: Python: import fails but importlib seems to be working I'm trying to run python 3.6.5 on Windows 10. I'm going to add quotes around everything I say because I don't know whether I'm experiencing an error, or a coincidence, or what. Problem description: When I use python 3.6.5 on Windows 10, I'm getting an ImportError. I have code like this: import os from cStringIO import StringIO from io import BytesIO import tempfile But I'm getting an ImportError. I have no idea why. Let me describe this problem in more detail. I'm running Python on my Windows machine. I go into C:\Python34. It contains a

## single file called test.py. Test.py has a single import statement. import os

Minimum: OS: Windows Vista SP2 Windows Vista SP2 Processor: Intel or AMD Dual Core 2GHz Intel or AMD Dual Core 2GHz Memory: 2GB RAM 2GB RAM Graphics: NVIDIA GeForce 320 (WDDM, OS agnostic) or Radeon X1300 (OS agnostic) NVIDIA GeForce 320 (WDDM, OS agnostic) or Radeon X1300 (OS agnostic) Hard Disk: 100MB free disk space for installation 100MB free disk space for installation Sound Card: Microsoft DirectX 9.

Related links: